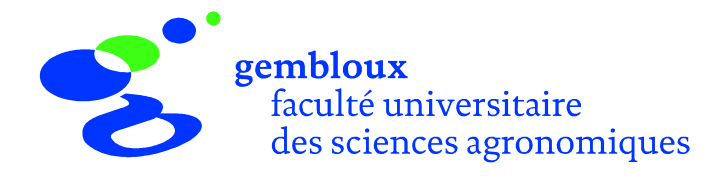

# Les inventaires de gestion dans les plantations résineuses

Mai 2001

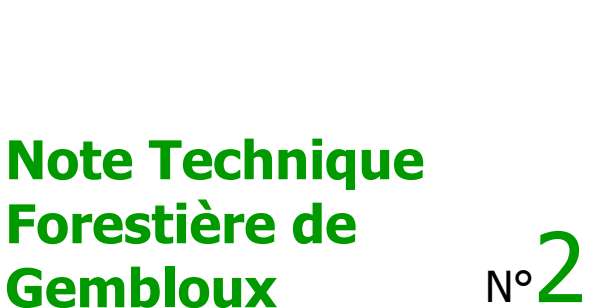

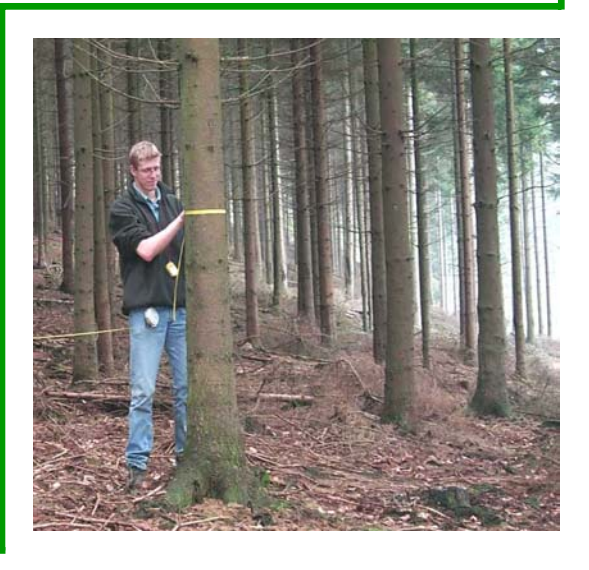

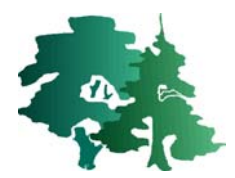

# **Inventaires de gestion dans les plantations résineuses.**

V. Verrue  $<sup>1</sup>$ </sup>

 $1$  Faculté universitaire des Sciences agronomiques de Gembloux Unité de Gestion et Economie forestières (Prof. J. Rondeux) Passage des déportés, 2 B - 5030 Gembloux verrue.v@fsagx.ac.be and the matrix of the matrix of the matrix of the matrix of the matrix of the matrix of the matrix of the matrix of the matrix of the matrix of the matrix of the matrix of the matrix of the matrix of t

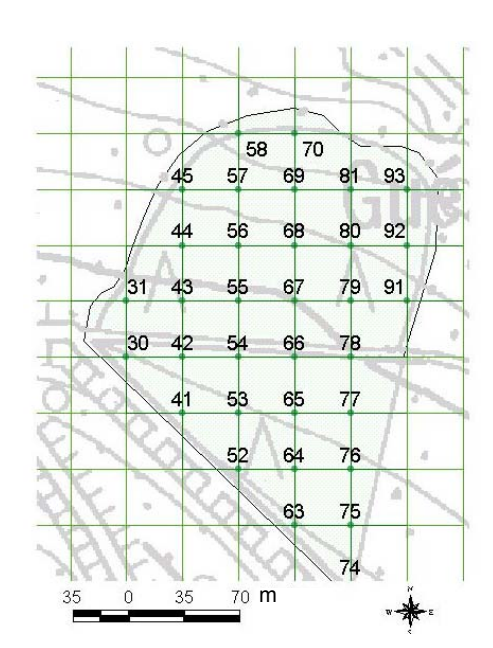

# **Introduction**

Pour prendre des décisions appropriées dans la conduite des peuplements selon des scénarios sylvicoles déterminés, le gestionnaire forestier dispose d'un arsenal d'outils parmi lesquels l'inventaire de « gestion » est sans doute le plus nécessaire.

Une méthode d'inventaire permettant l'aide à la décision dans la gestion des plantations résineuses est décrite dans cette note ainsi que le processus de traitement des données et l'utilisation des résultats.

La méthode présentée dans cette note fait l'objet d'une recherche en cours. Les résultats fournis ciaprès ont avant tout valeur indicative. Nous pensons toutefois que la méthode peut être appliquée à un grand nombre de situations, quitte à procéder à de légers ajustements.

Les lignes qui suivent considèrent le cas des futaies résineuses équiennes monospécifiques à base d'épicéa commun (Picea abies Karst.). La méthode présentée est une méthode par échantillonnage, elle peut, dans son principe, être étendue sans problème particulier aux autres plantations résineuses monospécifiques.

Seront successivement envisagés dans ce document les objectifs poursuivis par un tel inventaire, la méthodologie à suivre pour la récolte des données, le traitement informatique des résultats in situ ainsi que leur utilisation à des fins de gestion sylvicole.

# **Objectifs**

Un inventaire de gestion doit permettre la caractérisation rapide d'un peuplement au plan des principaux paramètres dendromètriques : circonférence moyenne (CMOY), nombre de tiges par ha (NHA), surface terrière par ha (GHA), volumes par ha (VHA) et hauteur dominante (Hdom). Il s'agit de paramètres classiques qui permettent le calcul d'une série d'autres caractéristiques et de distributions dérivées telles que la répartition des tiges par catégories de grosseur, par catégories marchandes ou encore la valeur d'un peuplement sur pied.

Un tel inventaire doit aussi servir d'aide à la décision au moment de réaliser des opérations sylvicoles, en particulier lors du martelage précédant le passage en coupe.

En d'autres termes, dans le contexte global de la conduite d'un peuplement, la réalisation d'un inventaire n'a réellement de sens que si elle vient en appui au forestier pour rencontrer les objectifs à court et à long termes qu'il a fixés.

Par ailleurs, la méthode tout en étant simple à appliquer doit garantir la meilleure efficacité possible (en termes de coût et de précision). A ce titre, l'utilisation appropriée de l'outil informatique allègera considérablement le processus de récolte et de traitement des données. De plus, il permettra aux opérateurs de visualiser les résultats sur le terrain, directement après la récolte des données.

Nous considérons comme peuplements cibles les peuplements d'épicéas issus d'une plantation ayant déjà subis un élagage de pénétration et d'une superficie de 3 ha au moins afin de justifier la mise en place d'un inventaire par échantillonnage. En effet, un nombre minimum de points de sondage est nécessaire afin que la méthode soit pertinente sur un plan statistique. L'inventaire devrait donc aussi être applicable à l'échelle de compartiments ou de parcelles relevant d'un aménagement forestier.

# **Quelle technique d'inventaire choisir ?**

De nombreuses techniques d'inventaire existent. Parmi celles-ci nous avons retenu l'inventaire par échantillonnage systématique dont les unités d'échantillonnage comportent un nombre de bois prédéterminé. Il s'agit d'une méthode largement inspirée de la méthode « PRODAN », néanmoins nous y avons apporté quelques modifications.

Dans une étude pilote préalable nous avons pu mettre en évidence qu'une unité d'échantillonnage constituée de 5 bois présentait un bon compromis entre la précision obtenue et la facilité de réalisation de l'inventaire. Il est important de préciser que ce nombre ne constitue nullement une norme intangible, elle pourrait être modifiée en fonction de la structure proprement dite des peuplements et de leur degré d'hétérogénéité en acceptant par exemple un nombre de bois compris entre 5 et 10, limite à ne pas dépasser sous peine d'enlever tout son sens à la méthode.

La méthode proposée présente les avantages suivants :

- -Localisation facile des unités d'échantillonnage
- - Homogénéité de la distribution des unités d'échantillonnage sur tout le peuplement échantillonné
- - Connaissance de l'erreur liée à l'estimation des paramètres
- -Rapidité d'exécution de l'inventaire
- -Mise en œuvre simple

Remarque : Dans la suite de cette note nous emploierons indifféremment les termes « *placette* » et «unité d'échantillonnage ».

# **Modalités de l'inventaire**

# Dimensions et forme de la maille d'échantillonnage

La fixation de la maille d'échantillonnage constitue une étape clé dans la réalisation d'un inventaire par échantillonnage car elle conditionne, avec la grandeur des placettes, le taux de sondage et donc la précision des résultats. Dans cette perspective, il s'agit de trouver la meilleure combinaison entre la densité du maillage et la grandeur des placettes afin de ne pas dépasser une erreur d'estimation préalablement fixée.

# **Le type de placette**

L'unité d'échantillonnage centrée sur le sommet de la maille se compose des 5 tiges les plus proches de ce sommet, seules les 4 tiges les plus proches du sommet faisant l'objet de la mesure de circonférence à 1,5 m.

Le rayon de la placette est déterminé au départ de la moyenne quadratique des distances des 4<sup>ème</sup> et 5<sup>ème</sup> arbres les plus proches du centre de la placette.

Dans le cas d'une placette située dans une trouée ou dans un endroit peu dense on choisit de ne pas dépasser un rayon de 10 mètres autour du point de sondage. Ce rayon garanti en moyenne la présence de 5 bois dans la placette jusqu'à une densité de 160 bois/ha (peuplements en fin de vie). Ce rayon peut être modifié en cas de peuplements dont l'allure serait très différente de ce qui est le plus fréquemment rencontré (très larges écartements, très fortes éclaircies, … ).

Dans le cas où ce rayon maximum de 10 mètres serait atteint, seules les tiges situées à une distance inférieure ou égale à ce rayon sont mesurées et le rayon de la placette correspond au rayon maximum, soit 10 mètres.

La mesure de la hauteur se fait pour une placette sur deux. Tant que le rayon de la placette ne dépasse pas 8 m (soit 2 ares), seule la hauteur du plus gros arbre

est mesurée, au-delà de 8 m, les hauteurs des 2 plus gros arbres sont prises en compte.

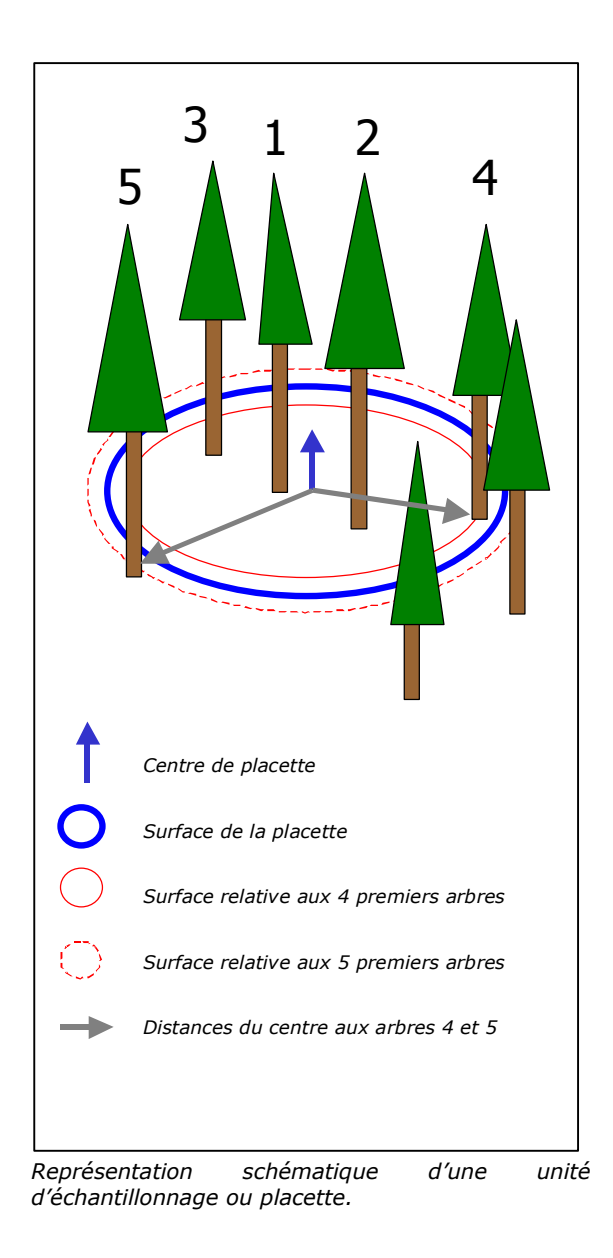

#### **Le nombre de placettes**

La formule suivante nous permet de calculer le nombre d'unités d'échantillonnage à installer en fonction d'une erreur souhaitée ou considérée comme admissible. [RONDEUX, 1999]

$$
n=\frac{4\cdot c\hat{v}^2}{e^2}
$$

- $n=$  nombre d'unités d'échantillonnage
- $c\hat{v}^2\,$  = coefficient de variation du paramètre estimé en % de la moyenne

 $e$  = erreur d'échantillonnage à ne pas dépasser (en %)

Ce nombre de placettes est à mettre en relation avec la superficie du peuplement à échantillonner. En effet, plus une surface est grande, pour une erreur fixée, plus le nombre de placettes par ha sera faible.

Exemple :

Si 
$$
c\hat{v} = 25\%
$$
, e = 10%,  
 $4.25^2$ 

*N* sera égal à 
$$
\frac{4 \cdot 25}{10^2}
$$
 = 25 placettes

Pour une erreur de 10 % souhaitée sur NHA, 25 placettes sont nécessaires. Si la surface est de 5 ha, il conviendra donc d'installer 5 placettes par ha. Si la surface est de 12.5 ha, 2 placettes suffiront.

Nous conseillons d'utiliser un  $c\hat{v}$  de 25 % pour estimer le nombre de placettes nécessaire. Cette valeur constitue une bonne approximation de la réalité.

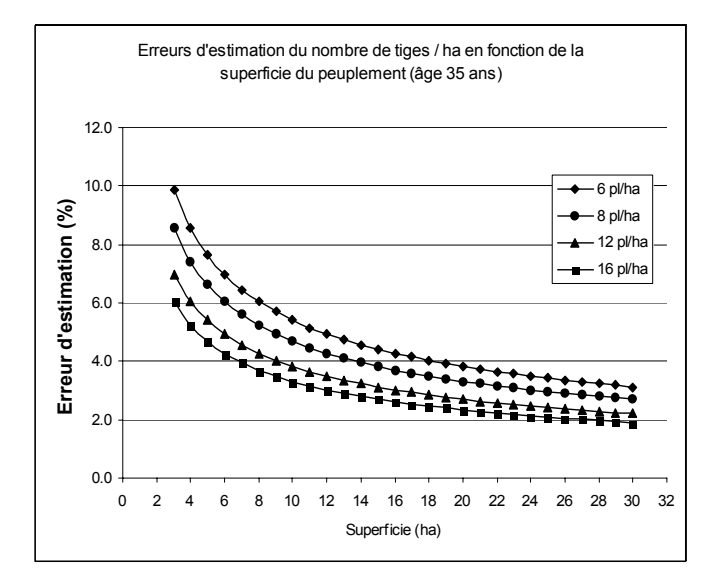

*Evolution de l'erreur d'estimation en fonction de la surface du peuplement pour des intensités d'échantillonnage différentes.*

#### **Dimensions de la maille**

Etant donné la taille relativement réduite des peuplements résineux en Région Wallonne, nous avons opté pour un maillage carré de 35 mètres de côté, correspondant à une densité de 8 placettes par ha, et ce afin de se rapprocher d'une erreur d'échantillonnage de 10 % pour des peuplements d'une superficie proche de 3 ha. Nous observons sur

base des courbes présentées ci-dessus qu'une densité de 6 placettes par ha pourrait dans certains cas être suffisante. Nous avons fait le choix de 8 placettes par ha afin de disposer d'une marge de sécurité.

Notre référence (établie lors de l'étude pilote) en matière d'erreur d'estimation est celle qui porte sur le nombre de tiges par ha (NHA) qui est en règle générale la plus importante, proche de celle commise sur l'estimation de la surface terrière par ha (GHA) et largement supérieure à l'erreur d'estimation relative à la circonférence moyenne (CMOY).

# Cartographie

L'objectif du travail de cartographie est limité à la disposition de la grille d'échantillonnage sur la parcelle à échantillonner. Il s'agit de superposer au parcellaire une grille aux nœuds de laquelle seront installées les placettes d'échantillonnage. Ce travail peut être facilité grâce à l'utilisation d'un logiciel de cartographie. Néanmoins il n'est pas primordial de passer par ce support informatique qui nécessite un minimum de formation pratique de la part de l'utilisateur.

L'utilisation de grilles imprimées sur transparent peut se révéler tout aussi efficace en termes de rapidité d'exécution mais ne permet pas a posteriori de réaliser facilement des cartes thématiques exprimant les caractéristiques estimées du peuplement. Nous conseillons donc l'utilisation de l'outil informatique afin d'exploiter au maximum les données récoltées. Il est conseillé à l'opérateur de placer la grille de manière à minimiser le nombre de nœuds se trouvant en bordure et à réduire ainsi le nombre de cas litigieux.

L'échelle la plus pratique afin de faciliter les opérations est le 1/5000<sup>ème</sup>. L'opérateur peut ainsi facilement calculer la distance entre des points de repère pour localiser la première placette. Ce travail peut être facilité grâce à l'utilisation d'un logiciel de cartographie.

L'opérateur utilise la carte pour localiser les placettes et se déplacer entre deux placettes (cheminement).

Attention, il est possible que des placettes cartographiées à l'intérieur d'un peuplement soient en réalité hors de celui-ci et inversement. Il convient donc de se rendre sur toutes les placettes mêmes si celles-ci sont hors du peuplement d'après la carte. Le cheminement fait par l'opérateur prévaut sur la représentation cartographique.

Une illustration du processus d'élaboration des cartes se trouve en annexe.

# **Récolte des données sur le terrain**

## Matériel de terrain

Le matériel de terrain est constitué des éléments suivants :

- -Carte (cf. ci dessus)
- -Latte
- -Boussole
- -Clinomètre
- -Chevillère suédoise
- - Vertex ou autre instrument de mesure de hauteurs (Suunto, Blume-Leiss)
- - Mètre ruban (1,5 m ou 3 m) ou compas forestier
- -Craie
- - Pied de mire ou autre piquet matérialisant un centre de placette
- -Encodeur de terrain ou fiches d'encodage

## Mode opératoire

#### **Localisation de la première placette**

La localisation de la première placette se fait au départ d'un point de repère fixe  $(A)$  et de la carte de terrain. Il suffit de calculer la distance qui sépare ce point de repère et le centre de la placette en deux étapes, A vers  $B$  et  $B$  vers le centre de placette  $(43)$ . On essayera de longer un sentier, un chemin ou de suivre une autre direction facilement repérable sur le terrain et sur la carte. On entre alors dans le peuplement selon une direction cardinale (Nord-Sud ou Est-Ouest).

Dans le cas présent il suffit de calculer la distance AB à parcourir sur le chemin bordant la parcelle et ensuite de parcourir la distance entre le chemin et la placette 43 dans la direction Nord.

Il est également possible de remplacer les 2 directions par une direction et un azimut défini approximativement.

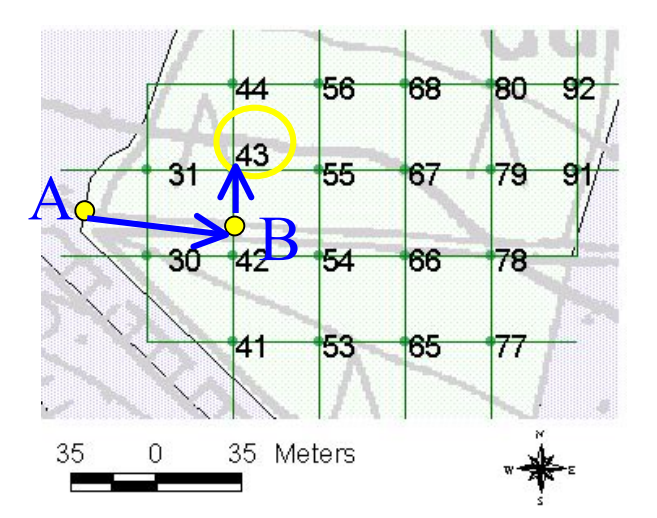

*Cheminement entre un point de repère extérieur et la première placette.*

#### **Récolte et encodage des données arbres**

Les mesures à effectuer sont limitées aux circonférences à 1,5 m des 4 arbres les plus proches du centre de la placette ainsi que les distances (en cm) entre ce même centre et les 4<sup>ème</sup> et 5<sup>ème</sup> arbres. Les mesures de distances se font à l'aide de la chevillère suédoise et les mesures de circonférence à l'aide du mètre ruban.

Pratiquement, l'inventaire se fait par équipe de deux opérateurs, un chargé des mesures et l'autre de leur encodage. Le premier repère les arbres faisant partie de l'échantillon et mesure leur circonférence à 1,5 m. Il crie les mesures au second qui les encode. Il est conseillé au mesureur de noter à la craie le numéro d'ordre pour chaque arbre.

Les dégâts de gibier peuvent le cas échéant être relevés sous la forme d'une variable « présence/absence » pour chaque tige de la placette y compris la 5<sup>ème</sup>.

nouvelle génération de dendromètres multi-usages). A Pour une placette sur deux, après avoir mesuré les circonférences, l'opérateur mesureur prend la hauteur de la plus grosse tige de la placette. (Voir Note technique forestière de Gembloux n° 1 : le Vertex, une partir d'un rayon de placette supérieur à 8 mètres, la hauteur des 2 plus grosses tiges est mesurée.

Ces données sont encodées directement dans l'encodeur de terrain à l'aide de l'interface sous la forme d'un formulaire MSAccess. Les données sont stockées dans les tables correspondantes en vue de leur traitement informatique.

| Encodage des données                       |                                                                |             |                |            |             |  |  |
|--------------------------------------------|----------------------------------------------------------------|-------------|----------------|------------|-------------|--|--|
| 952<br>cantonnement                        |                                                                |             |                |            |             |  |  |
| 300<br>triage                              |                                                                |             |                |            |             |  |  |
| 3386<br>3386<br>propriété<br>ı<br>commune  |                                                                |             |                |            |             |  |  |
| 132<br>série<br>1<br>compartiment          |                                                                |             |                |            |             |  |  |
|                                            | parcelle_ID                                                    |             | $\overline{1}$ | 1<br>coupe |             |  |  |
|                                            |                                                                |             |                |            |             |  |  |
| placettes                                  |                                                                |             |                |            |             |  |  |
|                                            |                                                                | placette_id |                | 15         | Pente (°)   |  |  |
|                                            | 0<br><b>Encodage_tiges</b>                                     |             |                |            |             |  |  |
|                                            |                                                                |             | $num$ $C150$   |            | Dist Dégâts |  |  |
|                                            |                                                                | 1           | 125            | 215        | 0           |  |  |
|                                            |                                                                | 2           | 89             | 260        | 0           |  |  |
|                                            |                                                                | 3           | 111            | 500        | 0           |  |  |
|                                            |                                                                | 4           | 126            | 570        | 0           |  |  |
|                                            | $*$                                                            | 5<br>Π      | Ο              | 600<br>Ο   | 0<br>Ω      |  |  |
|                                            |                                                                |             |                |            |             |  |  |
|                                            | $\overline{1}$ $\rightarrow$ $\overline{H}$<br>Enr: $H \times$ |             |                |            |             |  |  |
| Distances en cm                            |                                                                |             |                |            |             |  |  |
|                                            |                                                                |             |                |            |             |  |  |
|                                            | Hauteurs                                                       |             |                |            |             |  |  |
|                                            | 15<br>placette_id                                              |             |                |            |             |  |  |
|                                            | 29.3<br>hauteur_1 (m)                                          |             |                |            |             |  |  |
|                                            | hauteur_2 (m)<br>П                                             |             |                |            |             |  |  |
| Enr: $H \mid 4$                            |                                                                |             |                |            |             |  |  |
| $\mathbf{1}$                               |                                                                |             |                |            |             |  |  |
| $H$ $*$ su<br>$H \mid 4$<br>Enr:<br>▸<br>1 |                                                                |             |                |            |             |  |  |

*Interface d'encodage des données à l'aide d'un ordinateur de terrain*

Il est bien entendu possible de récolter les données sur support papier et de les encoder ensuite grâce au formulaire MSAccess. Il suffit de réaliser des fiches sur le même modèle que le formulaire d'encodage.

L'interface offre aussi à l'utilisateur l'occasion d'encoder des données purement administratives (cantonnement, propriété, série, compartiment, triage, coupe, commune et parcelle).

## Rappel important :

Les opérateurs éviteront de dépasser la distance maximale de 10 mètres entre le centre de placette et les arbres mesurés. Si ce rayon maximum est atteint, seuls les arbres inscrits à l'intérieur de la surface définie par ce rayon sont pris en compte même si leur nombre est inférieur à 5. Le rayon de la placette devient alors le rayon maximum qui est encodé par ailleurs (cfr. suite).

## **Cheminement entre placettes**

Le cheminement entre les placettes se fait à l'aide de la boussole selon les directions nord, est, ouest ou sud. L'opérateur prend une visée et parcourt ensuite la distance (35 mètres, correspondant à une densité de 8 placettes/ha). Il n'est pas essentiel que la distance soit rigoureusement de 35 mètres; c'est ainsi qu'elle peut être parcourue au pas. Il est quand même demandé à l'opérateur de calibrer son pas avant de débuter l'inventaire. Il est très important que l'opérateur ne soit pas influencé dans son cheminement par la présence d'une trouée ou d'une autre caractéristique du peuplement (dégâts de gibier par exemple).

Remarque : Mieux vaut parcourir une distance un peu plus petite que plus grande, le nombre de placettes n'en sera que plus élevé, au profit de la précision.

L'objectivité doit être recherchée afin de ne pas *biaiser les résultats*. Pour ce faire, nous conseillons à l'opérateur de garder autant que possible les yeux au sol et de lever la tête lorsqu'il aura compté le nombre de pas suffisant. Il installera la placette précisément là où il se trouve lorsqu'il a relevé la tête.

# Temps d'exécution

Pour une équipe composée de deux opérateurs, le temps nécessaire à l'exécution de l'inventaire est de l'ordre de 30 minutes par ha. Néanmoins, ce temps est dépendant de l'âge du peuplement car le temps de mesure de la hauteur est plus long en peuplement plus jeune. Il faudra donc revoir cette estimation soit à la hausse en cas de jeunes peuplements soit à la baisse en cas de peuplements plus âgés.

Dans le même ordre d'idées, le temps de cheminement est dépendant du nombre de visées nécessaires pour parcourir la distance. Nous conseillerons donc aux opérateurs de rechercher à ne faire qu'une seule visée. Cette opération est plus difficile en peuplements plus jeunes et donc plus denses, offrant moins de visibilité.

Nous entendons par *placette de bordure* une placette qui contient un *arbre de bordure* présentant des caractéristiques différentes d'un arbre du peuplement, c'est-à-dire un arbre trapu, bas branchu, avec de grosses branches.

Dans le cas où une placette contient un arbre de ce type, le centre de la placette est déplacé de 10 mètres dans la direction du cheminement (N-S / E-O). Si toutefois cette distance ne s'avère pas suffisante, le centre est déplacé de 5 mètres supplémentaires dans cette même direction.

Lorsqu'une placette a été déplacée, il faut revenir au point d'origine (avant déplacement) pour reprendre le cheminement vers la placette suivante.

# **li Présence d'une anoma e sur la tige**

Lorsqu'une tige présente une anomalie à 1,5 mètre de hauteur, il est recommandé de faire la moyenne des circonférences mesurées directement au dessus et en dessous de l'anomalie. [RONDEUX, 1999].

## **Mesures sur terrain en forte pente**

Les mesures de distance entre centre de placette et tiges doivent se faire à l'horizontale dans la mesure du possible. En cas de trop forte pente, la mesure de la distance se fait parallèlement au sol et la pente est mesurée afin d'effectuer une correction a posteriori. La mesure de la circonférence se fait toujours à 1,5 mètre, mesuré du côté amont de l'arbre.

## **Présence d'arbres d'autres âges et d'autres essences**

Dans la forme actuelle de l'application de traitement des données, il n'est pas possible de tenir compte de plusieurs essences. C'est pourquoi les placettes situées dans un îlot composé d'une ou de plusieurs autres essences que l'essence principale sont supprimées. Il est alors conseillé de cartographier cet îlot si sa superficie est jugée suffisante.

Dans le cas d'une tige d'un âge manifestement différent de l'âge du peuplement principal, elle est considérée comme faisant partie du peuplement et il en est tenu compte dans l'inventaire.

## Cas particuliers

# **Traitement des données**

Le traitement des données se fait grâce à l'interface d'encodage et de traitement développé sous le logiciel MSAccess. L'opérateur lance ce traitement directement sur l'ordinateur de terrain. La perte de temps relative à l'encodage des données est ainsi supprimée. Il bénéficie ainsi aussi des résultats de son inventaire dans les minutes qui suivent sa réalisation.

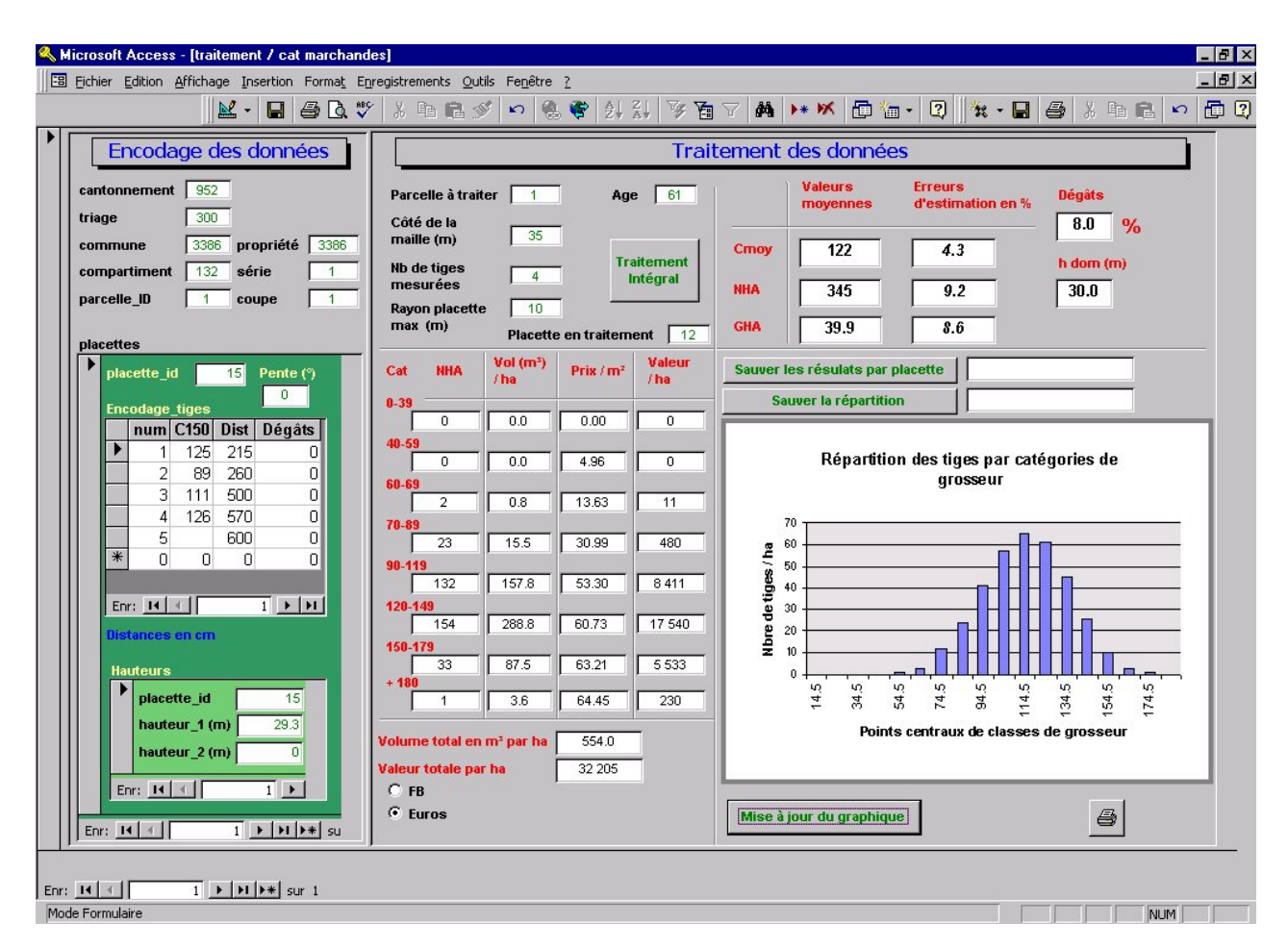

*Interface d'encodage des données, de traitement et de visualisation des résultats*

# Encodage des paramètres nécessaires au traitement

Une fois la récolte des données terminée, l'opérateur encode le numéro de la parcelle pour laquelle il souhaite connaître les résultats, le côté de la maille, le rayon de placette maximum et l'âge du peuplement.

L'utilisateur doit aussi encoder le nombre de tiges qui ont étés mesurées, il s'agit de 4 pour la méthode décrite dans la présente note technique. Néanmoins, cette application pourrait être utilisée à d'autres fins que le traitement suivant ces seules modalités

d'inventaire et c'est pourquoi cette information doit être encodée. Enfin, il est également demandé à l'utilisateur d'encoder le rayon maximum autorisé pour les placettes (soit 10 mètres dans notre exemple).

## Calculs et visualisation des résultats

Une fois ces caractéristiques encodées, l'opérateur peut lancer le traitement grâce au bouton de commande « Traitement intégral ». Les paramètres sont calculés automatiquement et l'utilisateur est averti à la fin du traitement.

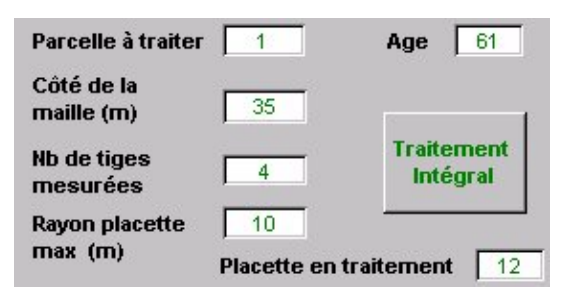

*Interface d'encodage des données propres à l'inventaire et aux données à traiter.*

L'application de traitement des données offre la possibilité de calculer 3 paramètres classiques relatifs au peuplement :

- la circonférence moyenne arithmétique mesurée à 1,5 m de hauteur (CMOY)
- le nombre moyen de tiges par ha (NHA)
- la surface terrière moyenne par ha (GHA)

En outre, l'application permet l'affichage de l'erreur d'estimation (e%) de ces paramètres pour un degré de confiance  $(1 - \alpha)$  de 0,95. Cette valeur correspond à un intervalle autour de la moyenne estimée qui a 95 % de chance de contenir la moyenne réelle pour le paramètre considéré.

#### Exemple :

Si NHA estimé = 789 et e% = 10 , cela signifie que la valeur vraie de NHA a 95 % de chance de se situer

entre  $789 - [0,1 \times 789] = 710$ et  $789 + [0,1 \times 789] = 868$ 

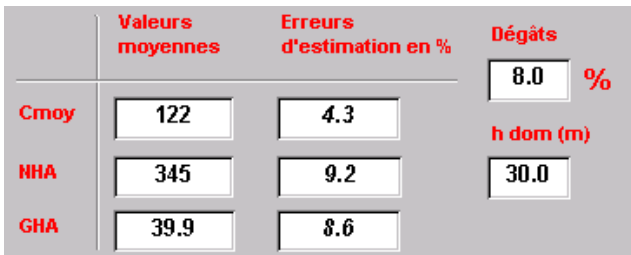

*Interface d'affichage des paramètres dendrométriques.*

## Calcul de la répartition des tiges par catégories **de grosseur marchandes**

Dans une deuxième étape, l'application permet le calcul et l'affichage de la distribution des tiges par catégories marchandes.

#### **l marchandes et de la va eur marchande Calcul des volumes par ha par catégories**

Le calcul des volumes se fait grâce à une équation de cubage à deux entrées faisant intervenir la circonférence moyenne et la hauteur dominante du peuplement. Il s'agit du volume bois fort de la tige (VC22), exprimé en m<sup>3</sup>. Cette équation est tirée de DAGNELIE et al. (2000).

Le volume total bois fort de la tige par ha est affiché dans une case au bas de l'interface. Il s'agit de la somme des volumes pour chaque catégorie.

Grâce au même bouton, l'application calcule automatiquement la valeur marchande du bois sur pied. Les prix par catégories de grosseur sont entrés par défaut mais il est possible pour l'utilisateur de les modifier. De même s'il désire calculer la valeur en Euros, il coche le bouton Euros et la conversion se fait de manière instantanée.

Une case affiche aussi la valeur totale du peuplement sur pied par ha.

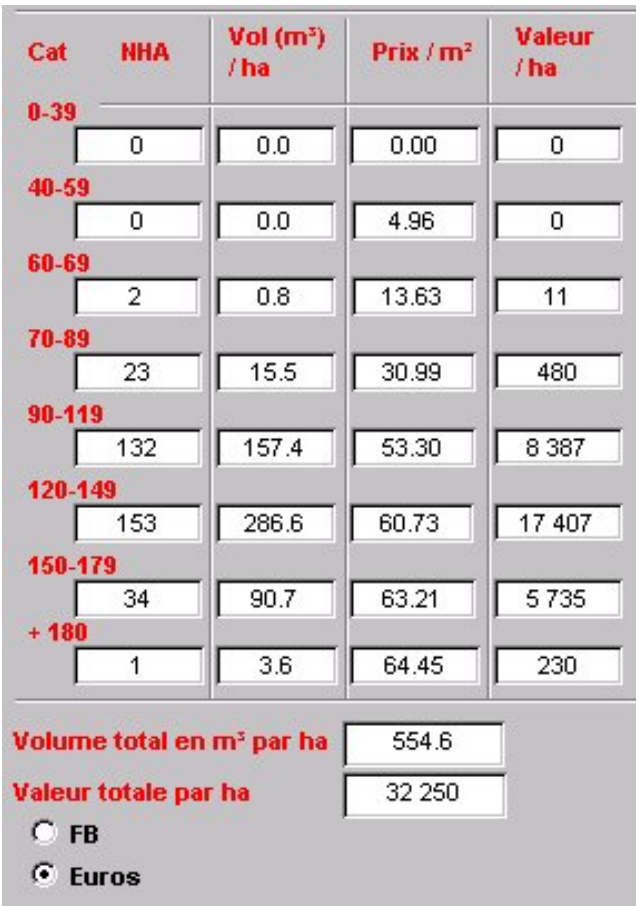

*Interface d'affichage des distributions de NHA, VHA et valeur par ha.* 

#### **Graphique de la répartition par catégories de grosseur**

Il est également possible pour l'utilisateur de visualiser la répartition par catégories de grosseur sous forme graphique. La distribution se fait cette fois-ci par classes de 10 cm de circonférence afin de rendre le graphique plus facilement interprétable par l'utilisateur.

Il suffit pour visualiser les résultats de la dernière parcelle traitée de cliquer sur le bouton « mise à jour du graphique ».

> Répartition des tiges par catégories de grosseur

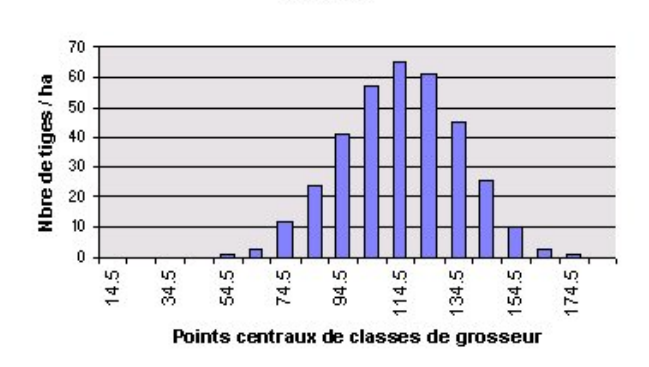

*Graphique disponible dans l'interface après mise à jour*

#### Enregistrement des résultats

Les résultats peuvent être enregistrés sous forme de tables dans la base de données MSAccess dans deux tables différentes. La première comporte les valeurs des paramètres dendrométriques par placette pour la parcelle en cours de traitement et la seconde les résultats de la distribution des tiges par catégories de grosseur.

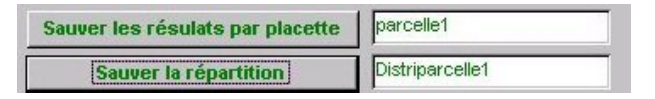

*Interface pour l 'enregistrement des résultats dans des tables Access.*

Il suffit pour cela à l'utilisateur de presser sur les boutons correspondants après avoir encodé un nom pour chaque table.

# **Utilisation des résultats**

Situation du peuplement par rapport à une norme sylvicole

Les résultats doivent permettre au gestionnaire de situer un peuplement par rapport à une norme sylvicole. Celle-ci doit être fixée par le gestionnaire en fonction de l'objectif qu'il s'est fixé.

Elle est généralement exprimée en termes de nombre de bois ou de surface terrière en fonction de la hauteur dominante. Le choix de la hauteur dominante comme variable explicative nous semble intéressant car elle rend aussi indirectement mieux compte de la productivité de la station que l'âge du peuplement.

Le gestionnaire est ainsi capable d'évaluer à tout moment et en toute objectivité dans quelle mesure le peuplement se rapproche de la norme fixée. Si, comme nous le suggérons, cet inventaire précède le martelage, il permet d'orienter ce dernier.

Un outil informatique permettant de simuler l'évolution du peuplement dans le temps peut être mis en œuvre en utilisant comme paramètres de départ de la simulation les variables estimées grâce à la présente application.

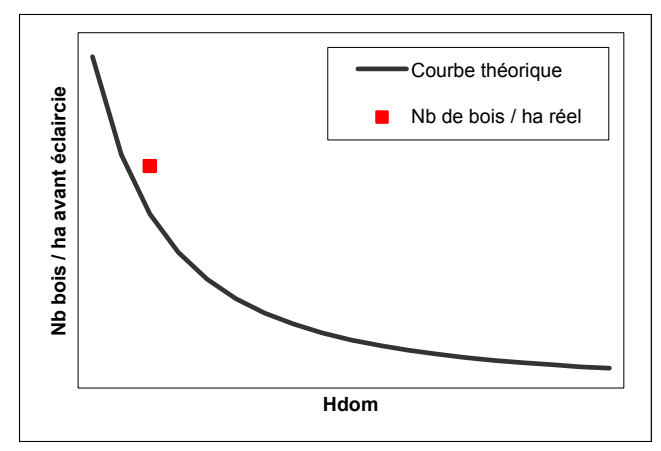

*Situation d'un peuplement par rapport à une norme théorique.*

## Valeur financière d'une coupe

La connaissance de la valeur financière d'une coupe fait aussi partie des possibilités offertes par cette application. Il s'agit de la valeur des bois sur pied.

## Evaluation des dégâts de gibier

Cet inventaire peut donner un aperçu du taux de dégâts de gibier (ou autres) à l'échelle de la parcelle traitée. Ce taux peut être intéressant à connaître pour la rectification du prix de vente des bois notamment. Néanmoins nous renvoyons à des méthodes d'inventaire plus spécifiques afin d'évaluer la situation d'équilibre sylvo-cynégétique à l'échelle d'un massif.

# **Conclusions**

La technique d'inventaire permet de connaître très rapidement les caractéristiques dendromètriques d'un peuplement en termes de CMOY, NHA et GHA ainsi que d'estimer les distributions des nombres de bois par catégories marchandes, les volumes par ha et la valeur financière.

Ces paramètres permettent au forestier de situer les peuplements par rapport à une norme sylvicole et d'orienter ainsi leur gestion afin de se rapprocher de l'objectif sylvicole fixé.

Les résultats de cet inventaire doivent servir de base à une réflexion sur la manière de conduire un peuplement en laissant toujours au forestier de terrain une marge de manœuvre suffisante au moment du choix final.

Par ailleurs cette technique simple permet d'avoir accès à une information précieuse avec des moyens humains et matériels très raisonnables.

# **Références utiles**

DAGNELIE P., PALM R., RONDEUX J., THILL A. [1988]. Tables de production relatives à l'epicea commun. Gembloux, Presses agronomiques de Gemboux, 123 p.

DAGNELIE P., PALM R., RONDEUX J., THILL A. [2000]. Tables de cubage des arbres et des peuplements forestiers. Gembloux, Presses agronomiques de Gemboux, 128 p.

LAURENT C., RONDEUX J. [1985]. Etude comparative de diverses unités d'échantillonnage à nombre de bois prédéterminé (cas de forêts résineuses équiennes) Document 85/2, Gembloux, Faculté des sciences agronomiques, Centre de Recherche et de Promotion Forestières IRSIA, Section « Aménagement et production », 21 p.

PRODAN M. [1968]. Punktstichprobe für die Foresteinrichtung. Forst-Holzwirsch. 23, 225-226.

RONDEUX J.[1999]. La mesure des arbres et des peuplements forestiers. Gembloux, Presses agronomiques de Gemboux, 521 p.

# **Remerciements**

Il m'est agréable de remercier les personnes qui, par leurs conseils et suggestions ont permis d'améliorer cette note technique. Mes remerciements s'adressent à R. BORREMANS, E. BOUSSON, D. PAUWELS, N. BOURLAND, P. LEJEUNE, J. RONDEUX et S. WATHELET.

-

## **l Peuplements cib es**

 Plantations d'épicéas de 3 ha minimum et ayant déjà subi un élagage de pénétration.

#### **Unités d'échantillonnage et maille**

- - Echantillonnage systématique à maille carrée de 35 m de côté
- -Placettes de 5 bois

#### **Cartographie**

- -Parcellaire + grille d'échantillonnage systématique
- -Par voie informatique
- -Par transparents et photocopies

## **Données à récolter**

- -C150 sur les 4 tiges les plus proches du centre
- -Distances (en cm) du centre aux tiges 4 et 5
- - Hauteur (en m) de la plus grosse tige et des deux plus grosses si rayon > 8 mètres. Cette mesure se prend une placette sur deux.
- -Dégâts de gibier sur les 5 tiges

#### **Cas particuliers**

- -Rayon maximum de 10 mètres
- - Distances prises horizontalement dans la mesure du possible, sinon, parallèlement au sol et mesure de pente
- -Déplacement de la placette de 10 m si en bordure

#### **Encodage des données**

- - Formulaire Access et ordinateur de terrain ou fiche papier
- -Données administratives
- -Données arbres
- -Données relatives aux modalités d'inventaire

#### **i Tra tement des données**

- - CMOY, NHA, GHA et erreurs d'estimation associées
- - Distributions par catégories marchandes de NHA et de volumes par ha
- -Valeur par catégories marchandes
- -Volume total et valeur totale du peuplement
- - Graphique de la distribution des tiges par classes de grosseur de 10 cm

#### **i Utilisat on des résultats**

- - Positionnement du peuplement face à une norme sylvicole prédéfinie
- - Aide à la fixation d'une intensité et un type de martelage
- - Entrée dans un module de simulation de la productivité d'un peuplement
- - Calcul des valeurs financières du peuplement ou d'une coupe
- - Evaluation d'un taux de dégât de gibier en % du nombre de tiges

# **Annexe**

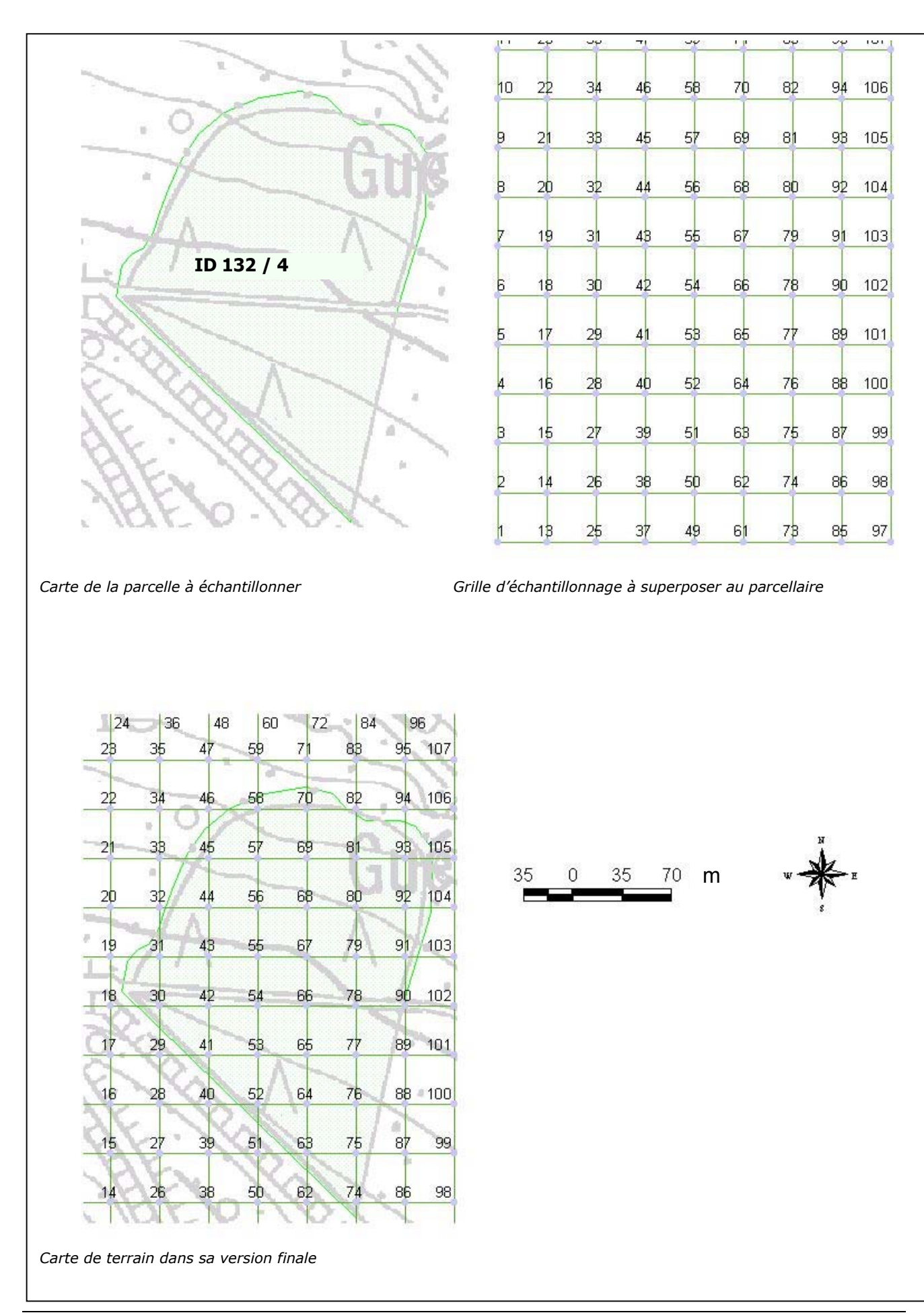

Note technique forestière de Gembloux n°2 – FUSAGx – mai 2001